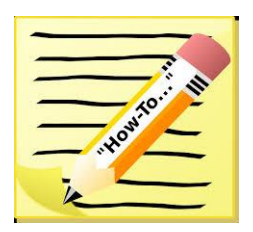

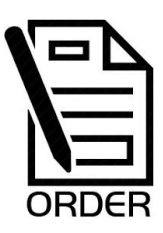

## **DEPT. of GEORGIA MEMBERSHIP PROMO – NOV. 2020 11/1/20 MEMBERSHIP APP How-To / Order Membership Brochure-App**

The VFW Auxiliary Membership Brochure is a trifold which includes information about the Auxiliary, the Life Membership fees charter and a small application. Be sure to include your or your Auxiliary's contact info. Are you running low on this Recruiting resource? The "Brochure Order Form" can be found on the National website 'Resources' page under Membership. This brochure is a free resource you may order from National.

You can also find both the 'Membership/Member Transfer' application and the 'Member Change' Form on the National website 'Resources' page under Membership. *Which form do I use?* The 'Membership/Member Transfer' Application is used for new membership, rejoining member, and transfer from another Auxiliary. The 'Member Change' form is used for name change, address change, converting to Life Membership, replacing a Membership card, and reporting a death.

The "How to Ensure a Membership Application is Complete" document can be found through the National 'Resources' page under Membership where you CLICK on the 'Membership Recruitment and Retention Tools' LINK. Once re-directed to this site CLICK on 'Membership Moments' to find this document in the drop down. *I have another document which indicates steps the Investigating Committee should take and other pertinent information.* The Investigating Committee should be trained on how to ensure the application is completed fully and correctly. I would also keep a copy of these two 'How-To' documents in your Treasurer's book. That way you have it available at meetings for when an Investigating Committee member is unavailable and someone unfamiliar with 'How-To' must fill in on the Committee.

You may send me a request to email any of these forms and 'How-To' resources to you.

**DEPT. MEMBERSHIP CHAIR**: Belinda Baragona 257 Cainbridge Mdws. Demorest, GA 30535 [lutrellebar0906@gmail.com](mailto:lutrellebar0906@gmail.com) 706-768-1784